# **ФЕДЕРАЛЬНОЕ ГОСУДАРСТВЕННОЕ УНИТАРНОЕ ПРЕДПРИЯТИЕ «ВСЕРОССИЙСКИЙ НАУЧНО-ИССЛЕДОВАТЕЛЬСКИЙ ИНСТИТУТ МЕТРОЛОГИЧЕСКОЙ СЛУЖБЫ» (ФГУП «ВНИИМС»)**

**УТВЕРЖДАЮ**

**Заместитель директора дственной метрологии ФГУП «ВНИИМС» .В. Иванникова 2018 г.**

**Молотки ударные для модальных испытаний моделей 086Е80, 086С01, 086С02, 086С03, 086С04, 086D05, 086D20, 086D50**

> **МЕТОДИКА ПОВЕРКИ МП 204/3-05-2018**

> > **г. Москва**

**2018 г.**

Настоящая методика распространяется на молотки ударные для модальных испытаний моделей 086E80, 086C01, 086C02, 086C03, 086C04, 086D05, 086D20, 086D50 (далеемолотки), изготавливаемые фирмой «PCB Piezotronics», США и устанавливает методику их первичной и периодической поверок. Интервал между поверками 3 года. 1. ОПЕРАЦИИ ПОВЕРКИ

1.1. При проведении поверки аппаратуры выполняют следующие операции, указанные в таблице 1.

Таблица 1

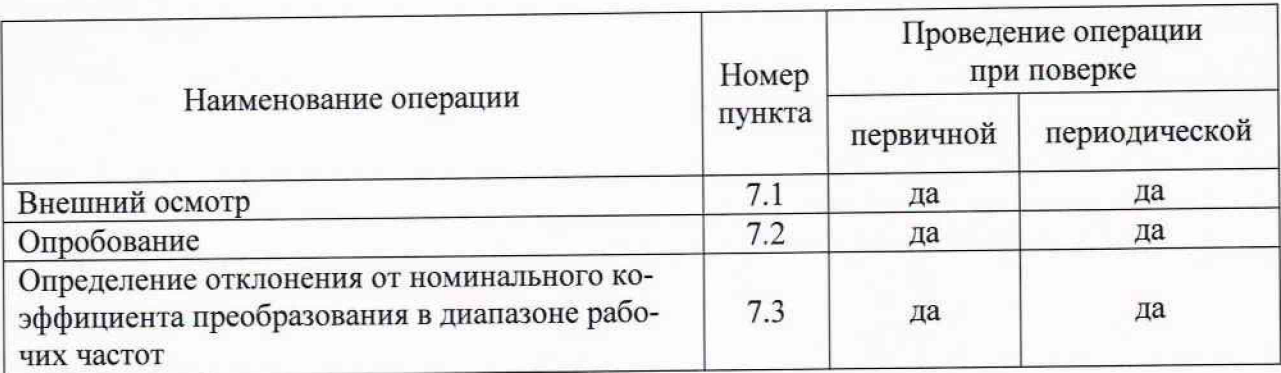

# 2. СРЕДСТВА ПОВЕРКИ

2.1. При проведении поверки необходимо применять основные и вспомогательные средства поверки, приведенные в таблице 2.

Таблица 2

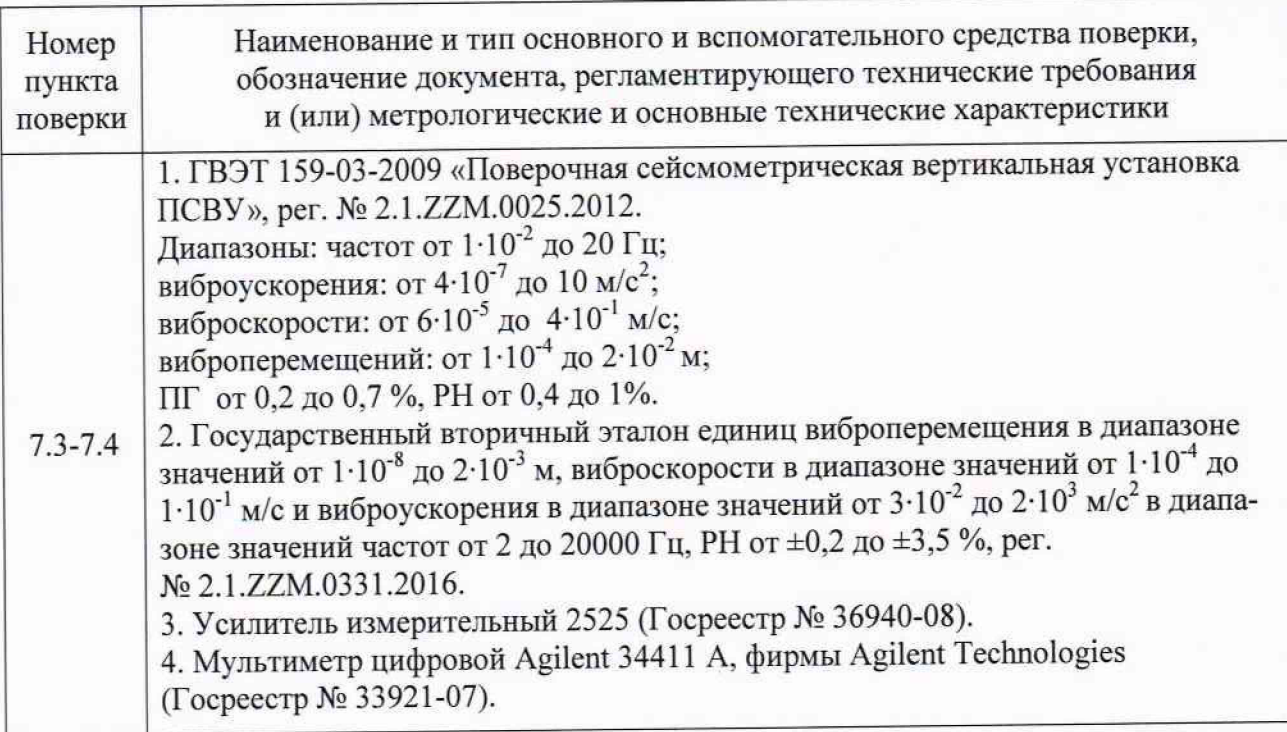

2.2. Допускается применять другие средства поверки, удовлетворяющие требованиям проведения поверки по определению отклонения от номинального коэффициента преобразования в диапазоне рабочих частот для молотков ударных для модальных испытаний моделей 086E80, 086C01, 086C02, 086C03, 086C04, 086D05, 086D20, 086D50.

# 3. ТРЕБОВАНИЯ К КВАЛИФИКАЦИИ ПОВЕРИТЕЛЕЙ

3.1. К поверке допускаются лица, имеющие необходимые навыки по работе с подобными СИ и ознакомленные с эксплуатационной документаций на молотки.

### 4. ТРАБОВАНИЯ БЕЗОПАСНОСТИ

4.1. Перед проведением поверки средства поверки, вспомогательные средства, а также поверяемые молотки должны иметь надежное заземление, поверяемые молотки должны быть подготовлены к работе в соответствии с Руководством по эксплуатации.

# 5. УСЛОВИЯ ПРОВЕДЕНИЯ ПРОВЕРКИ

5.1. При проведении поверки должны быть соблюдены следующие условия:

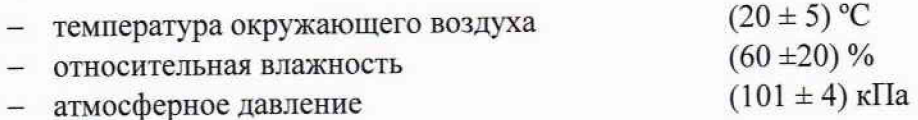

## 6. ПОДГОТОВКА К ПРОВЕДЕНИЮ ПРОВЕРКИ

6.1. При подготовке к проведению поверки должно быть установлено соответствие молотков следующим требованиям:

- отсутствие механических повреждений корпуса, соединительных кабелей и электрических разъемов;

- резьбовые части электрических разъемов не должны иметь видимых повреждений;

- все приборы должны быть прогреты и подготовлены к работе в соответствии со своим руководством по эксплуатации.

В случае несоответствия молотков хотя бы одному из указанных выше требований, они считаются непригодными к применению, поверка не производится до устранения выявленных замечаний.

#### 7. ПРОВЕДЕНИЕ ПРОВЕРКИ

#### 7.1. Внешний осмотр

При внешнем осмотре устанавливают соответствие комплектности и маркировки требованиям эксплуатационной документации, а также отсутствие механических повреждений корпуса, соединительных кабелей и разъемов.

7.2. Опробование

При опробовании поверяемых молотков проверяют их работоспособность в соответствии с эксплуатационной документацией. Порядок подготовки молотков к эксплуатации подробно описан в Руководстве по эксплуатации на молотки.

7.3. Определение отклонения от номинального коэффициента преобразования в диапазоне рабочих частот.

Определение производят в диапазоне рабочих частот, не менее чем на пяти значениях частот, равномерно распределенных в диапазоне рабочих частот, включая крайние точки диапазона.

При каждом значении задаваемого ускорения необходимо проводить считывание показаний с поверяемого молотка не менее трех раз, определять среднее арифметическое показание и применять его в дальнейших расчетах.

Коэффициент преобразования поверяемого молотка определяется как отношение его выходного сигнала к заданной силе:

$$
K_{\text{max}} = \frac{U_{\text{max}}}{F_{\text{max}}} \tag{1}
$$

где

 $U_{\text{M0J}}$  - значение выходного сигнала поверяемого молотка;

 $F_{\alpha a}$  – заданная сила.

Заданная сила определяется при помощи произведения заданного на вибростоле этатонной установки ускорения на нагрузочную массу, установленную на поверяемом молотке:

$$
F=m\times a,\tag{2}
$$

где

*т -* значение нагрузочной массы, установленной на поверяемый молоток;

*а -* заданное ускорение вибростола эталонной установки.

По результатам измерений определяют отклонение от номинального коэффициента преобразования молотка в диапазоне рабочих частот:

$$
\delta K = \frac{K_{\text{mod}} - K_{\text{nom}}}{K_{\text{mod}}} \cdot 100,\tag{3}
$$

где

*К шп* - коэффициент преобразования поверяемого молотка, определённый по формуле **(1);**

*Кним -* номинальное значение коэффициента преобразования поверяемого молотка, указанное в технической документации.

При процедуре поверки необходимо выполнить следующие операции:

1. Зафиксировать поверяемый молоток на вибростоле эталонной виброустановки таким образом, чтобы ось возбуждения колебаний совпадала с геометрической осью бойка молотка.

2. Соединить выходной разъём молотка при помощи кабеля с входом измерительного усилителя. Установить на измерительном усилителе коэффициент преобразования К=1. Выход измерительного усилителя соединить со входом мультиметра. Мультиметр перевести в режим измерений переменного напряжения с нижней частотой среза 3 Гц.

3. Для исключения влияния на результат измерений собственной массы бойка молотка и самого чувствительного элемента, возбудить вибростенд на частоте 160 Гц с ускорением 634 м/с2 для модели молотка 086Е80 и 1000 м/с2 для остальных моделей и зафиксировать выходной сигнал молотка.

4. Закрепить на верхнем торце бойка молотка нагрузочную массу величиной  $350±0,1$  г.

5. Повторить измерения по п. 3.

6. Повторить последовательное выполнение п.п. 3-5 для остатьных точек диапазона рабочих частот молотка, включая крайние точки диапазона.

7. Рассчитать коэффициент преобразования поверяемого молотка, используя результаты измерений, полученные при выполнении п.п. 3-5 по формуле.

$$
K = \frac{U_2 - U_1}{m \cdot a},\tag{4}
$$

где

*U2 -* выходной сигнал поверяемого молотка с нагрузочной массой;

*U/* - выходной сигнал поверяемого молотка без нагрузочной массы;

 $m$  - значение нагрузочной массы;

*а* - заданное ускорение вибростола эталонной установки.

8. Рассчитать по формуле (3) отклонение коэффициента преобразования поверяемого молотка от номинального значения, указанного в технической документации на молоток.

Молоток считается прошедшим поверку по данному пункту программы, если полученное значение отклонения от номинального коэффициента преобразования в диапазоне рабочих частот не превышает ±20% для модели 086Е80 и ±15% для остальных моделей.

## 8. ОФОРМЛЕНИЕ РЕЗУЛЬТАТОВ ПОВЕРКИ

8.1. На молотки, признанные годными при поверке делают отметку в паспорте или выдают свидетельство о поверке по форме, установленной Приказом Минпромторга России № 1815 от 02.07.2015 г.

8.2. Молотки, не удовлетворяющие требованиям настоящей методики к применению не допускаются и выдаётся извещение о непригодности с указанием причин по форме, установленной Приказом Минпромторга России № 1815 от 02.07.2015 г.

Зам. начальника отдела 204

Зам. начальника отдела 204 В.П. Кывыржи<br>Начальник лаборатории 204/3 А.Г. Волченко

В.П. Кывыржик

Исполнитель М.Ю. Прилепко

5